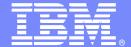

#### **IBM Software Group**

## Understanding the Impact of Networks on DB2 and IMS Performance

**Ed Woods** 

**Consulting IT Specialist** 

Tivoli software

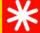

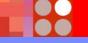

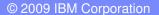

### Agenda

- Challenges In Performance And Availability Management
- Understanding the application time line
- Benefits of the Tivoli Enterprise Portal
- OMEGAMON XE For DB2 PM/PE
- OMEGAMON XE For IMS
- OMEGAMON XE For Mainframe Networks & NetView
- Creating an integrated view
- Integrated navigation and linking
- Integrated alerts and corrective actions

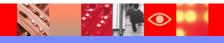

## The Challenges Of Performance And Availability Management Of Complex Systems

- Most new applications are composite by design
  - Applications cross multiple subsystems and platforms
  - Integration and utilization of multiple core technologies
  - Pose challenges from a management and monitoring perspective
- Common Technical Challenges
  - Multiple platforms
  - Potentially multiple DB systems
  - Middleware considerations
  - One or multiple network hops
  - ▶ How best to do alerting, problem isolation, and root cause analysis

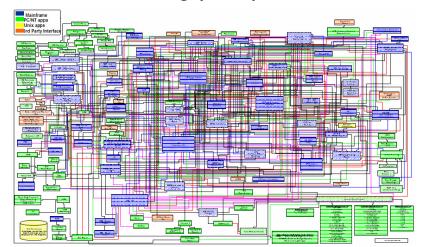

#### The Network And The Application Time Line

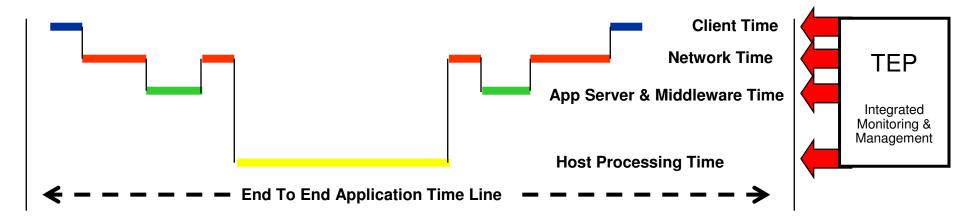

- Portions of response time may reside in any of the following
  - ▶ End user client processing, the application server or middleware level, the database, or other aspects of host z/OS application processing
- An integrated monitoring methodology enhances the ability to determine the impact of the network on the application time line
  - Monitor in depth using OMEGAMON and NetView on the mainframe, ITCAM in the middleware and application level, and ITM 6.x on the distributed level
  - Integrate monitoring and management using the Tivoli Enterprise Portal (TEP)

### Where is the bottleneck?

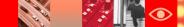

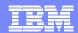

## Use The Tivoli Enterprise Portal (TEP) To Integrate Essential Performance Information

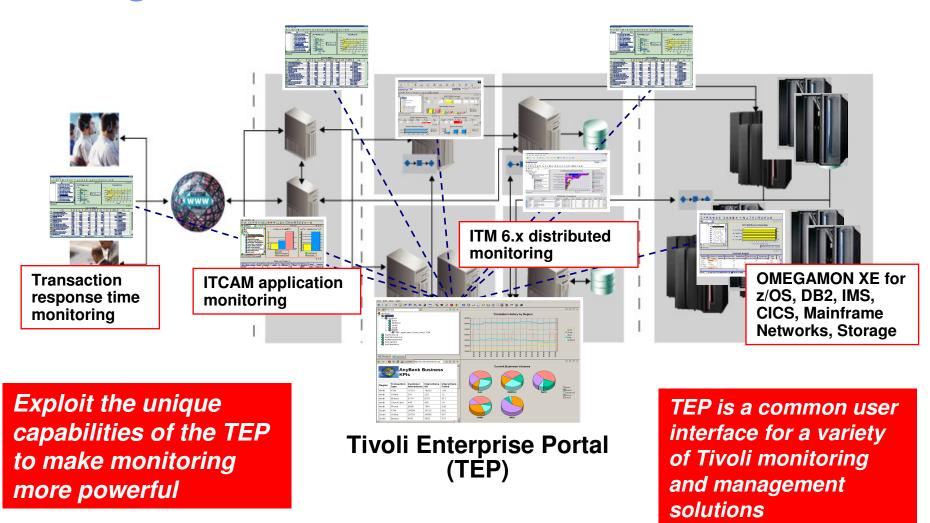

### Benefits Of An Integrated End To End Management Approach Using The TEP

- Provide the ability to add network performance and availability information to core OMEGAMON DB2 and IMS management displays
  - Provides a more complete view of performance
  - Is the problem in the network or somewhere else?
- Improved ability to manage composite applications
  - Integrated view of subsystems, platforms, and applications
- Reduce time to problem resolution
  - Improved event and problem isolation
  - Identify and isolate issues more rapidly
  - Superior performance analysis capabilities

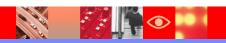

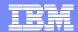

## Integration – The Power Of The Portal TEP Provides An Integrated Management Paradigm

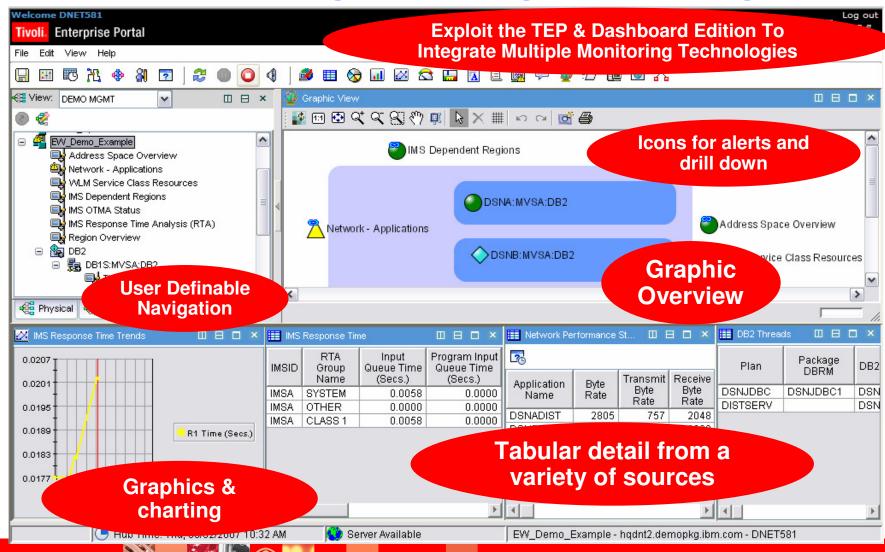

## OMEGAMON XE For DB2 PM/PE V4.1 Major Features And Components

Real Time Thread Analysis

✓ Thread detail & performance

✓ Triggers, Procedures, & UDFs

Real Time – DB2 subsystem

✓ Virtual & EDM Pool analysis

✔Performance & snapshot

✓ Locking & Logging Analysis

✓ Storage Analysis

**Application Trace Facility** 

✓ Detailed performance tracing

Choice Of Interfaces

√(TEP, PE GUI, 3270)

Buffer Pool Analysis (PE only)

**DB2** Connect Monitoring

zIIP Engine utilization

Automation capabilities

Locking & Lock Conflicts

**DB2Plex Monitoring View** 

✓CF structure & lock analysis

✓ Group object analysis

**Object Analysis** 

✓I/O & getpage analysis

✓ Correlate by object & App

Near-Term Historical

✓ Near-term history online

Historical Analysis

✓ Batch reporting

✓XE Tivoli Warehouse

✓ Snapshot History

✓ Performance Warehouse

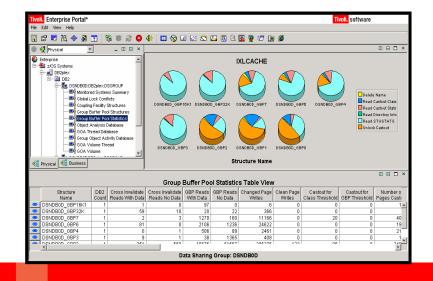

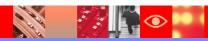

### Relevant Network Information Provided By OMEGAMON XE For DB2 PM/PE

- At the DB2 subsystem level
  - DDF status and DDF address space CPU rate
  - Send/receive counts and rates for transactions, SQL calls, and number of data rows
  - Number of distributed threads, inactive distributed threads, and thread high water mark
- DB2 Connect gateway performance
  - Detail about host time, time in DB2 Connect gateway, and time in network
- Application thread level
  - Transactions, bytes, messages, and blocks sent and received
  - Thread TCP/IP address and workstation name

#### The Challenge

There are various techniques and topologies for applications to connect to DB2 How to measure and assess network impact on DB2 workload regardless of topology?

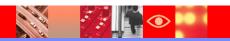

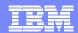

#### Subsystem Level DB2 Network Information

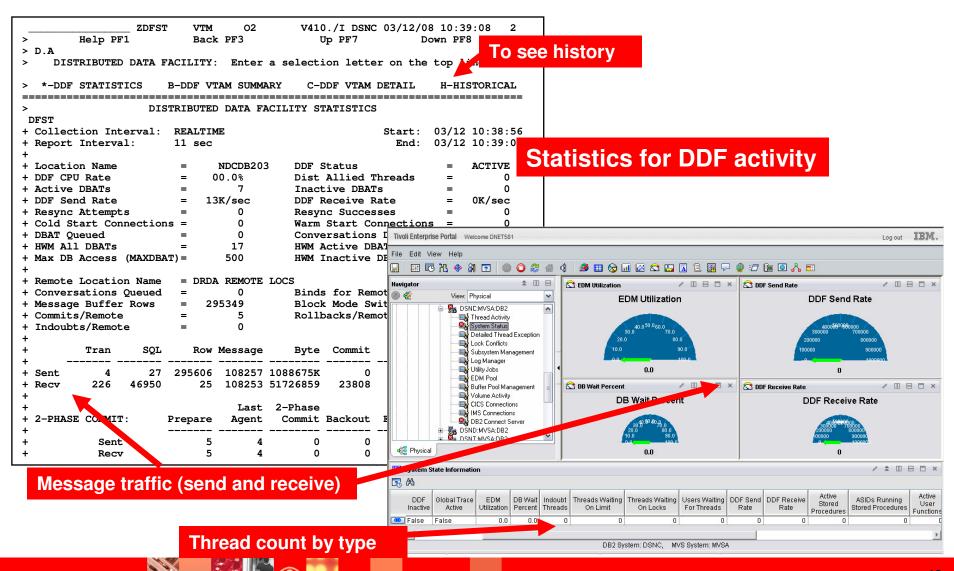

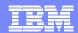

#### **DB2 Thread Level Performance Information**

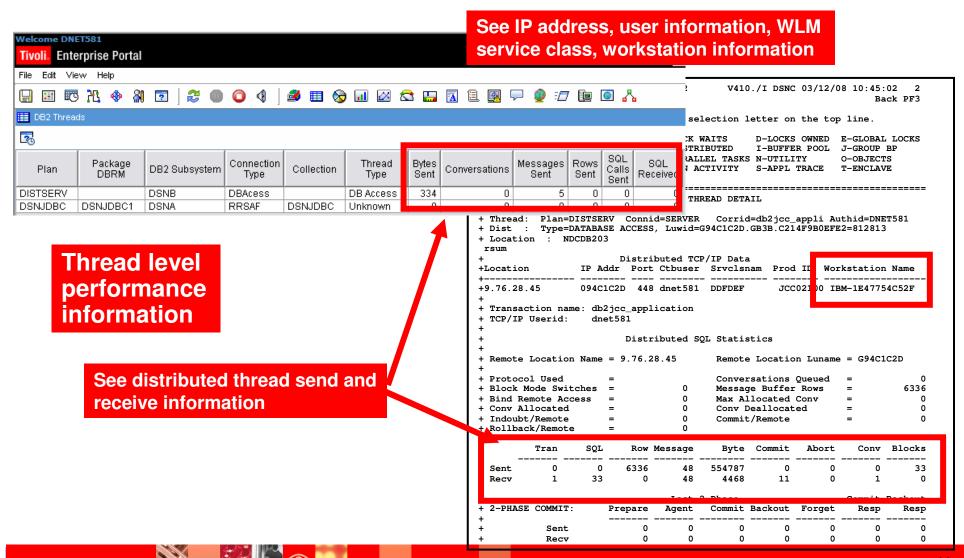

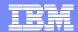

#### **DB2 Connect Gateway Performance**

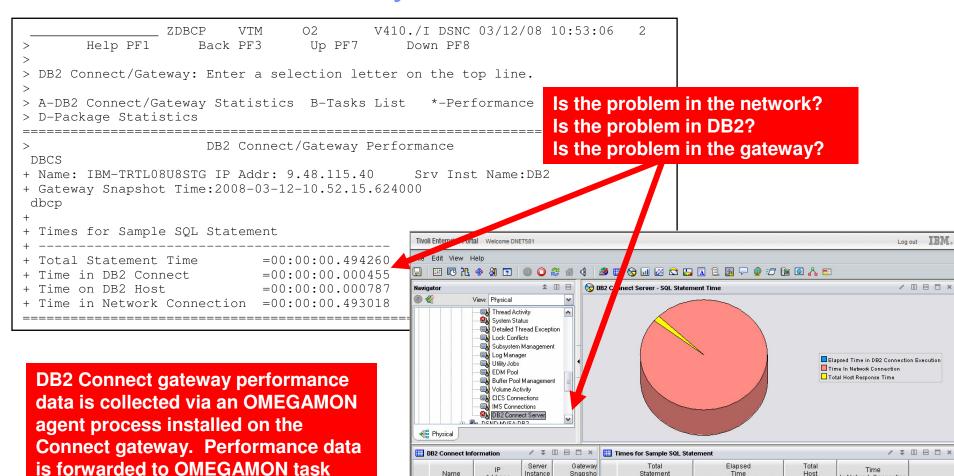

Name

CCGTCH50 9.73.221.109 db2inst1 01/14/09 12:5 00:00:00.113

Time

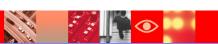

running on z/OS.

In Network Connection

00:00:00.002 00:00:00.110

Execution Elapsed Time in DB2 Connection Execution Response Time

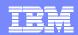

## OMEGAMON XE for Mainframe Networks V4.1 Add Detailed Network Performance Information

#### Powerful monitoring and management

- Monitor TCP/IP and SNA network resources from a common interface
- Real time and historical monitoring capabilities

#### Out of the box alerts and automation

- Product provided situations
- Common user interface Tivoli Enterprise Portal (TEP)
  - ▶ Manage all z/OS resources from a single user interface.
  - Display data in graphs, charts and table format

#### Easy to configure

- Customize workspaces, reports, situations
- Define thresholds, Filters, Sort
- Generate Events

#### Integrated Capabilities

- OMEGAMON integration
- NetView for z/OS V5.2 workspaces
- ▶ ITM 6.x

#### Effective

- Determine the actual service level
- Automate responses to performance problems

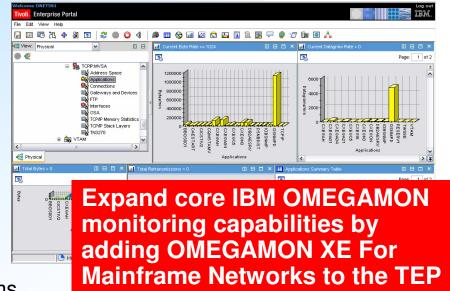

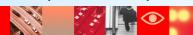

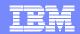

### OMEGAMON XE For Mainframe Networks Provides Detail For Connection Level Monitoring

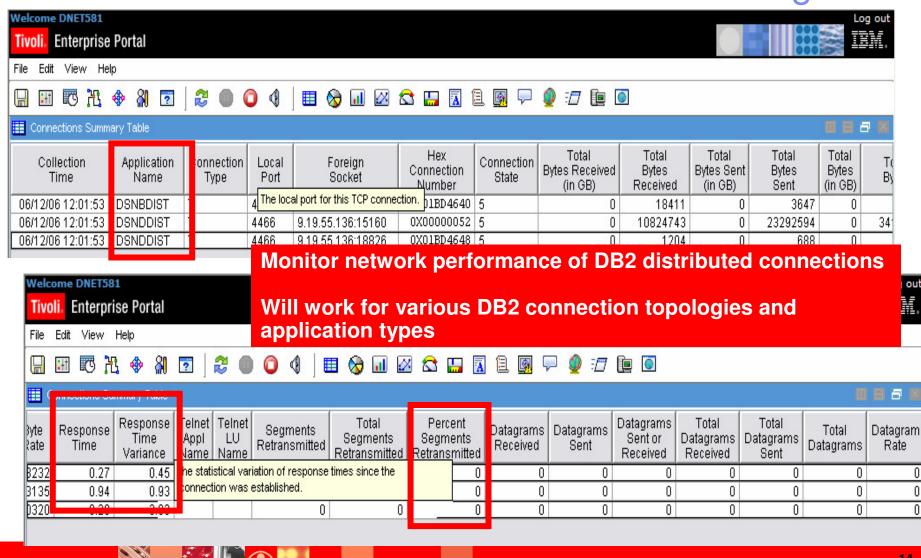

### Integration – The Power Of The Portal Creating An Integrated Performance Workspace

- Creating an integrated performance management workspace using the TEP allows for the easy inclusion of network detail into DB2 and IMS displays
- Integration takes two primary forms
  - Integrated displays pulling together performance detail from multiple sources
  - Integrated cross product navigation using the capabilities of TEP links and dynamic workspace linking
- Integrated Situation Alerts, alert correlation, and corrective actions using the TEP
- History integrated with real time performance information

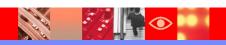

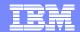

### Customizing A TEP Workspace Use Queries To Add Network Detail To The Workspace

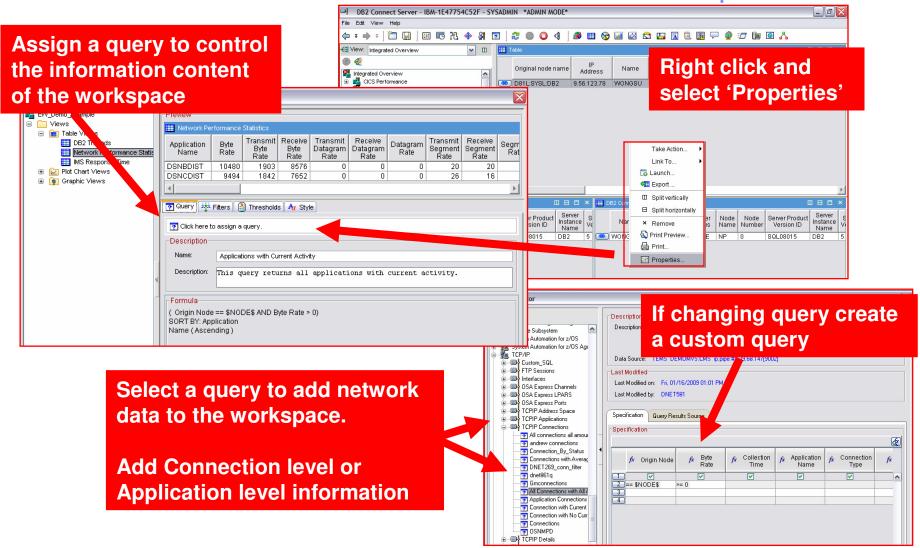

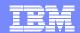

### Use The Properties Options To Filter The View And To Control The Content Of Network Information Displayed

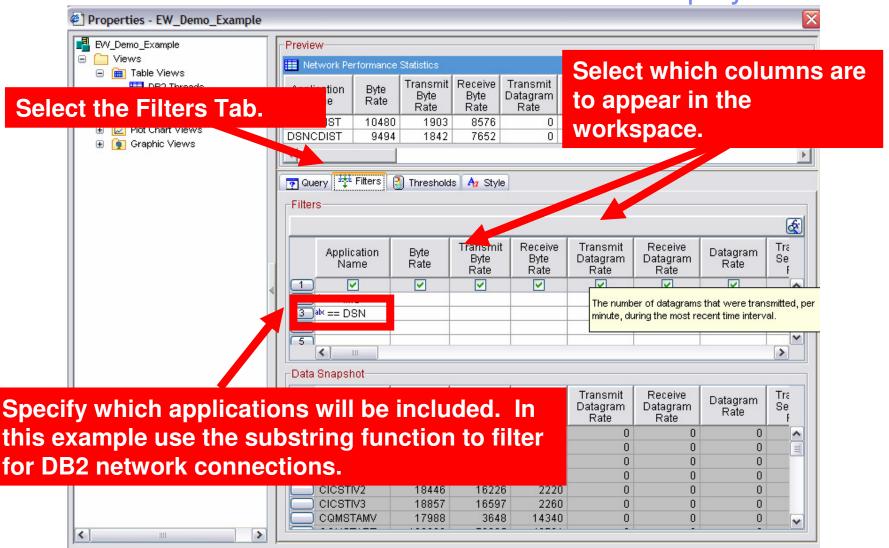

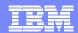

## Use A Similar Technique To Include DB2 Information From OMEGAMON XE For DB2 PM/PE

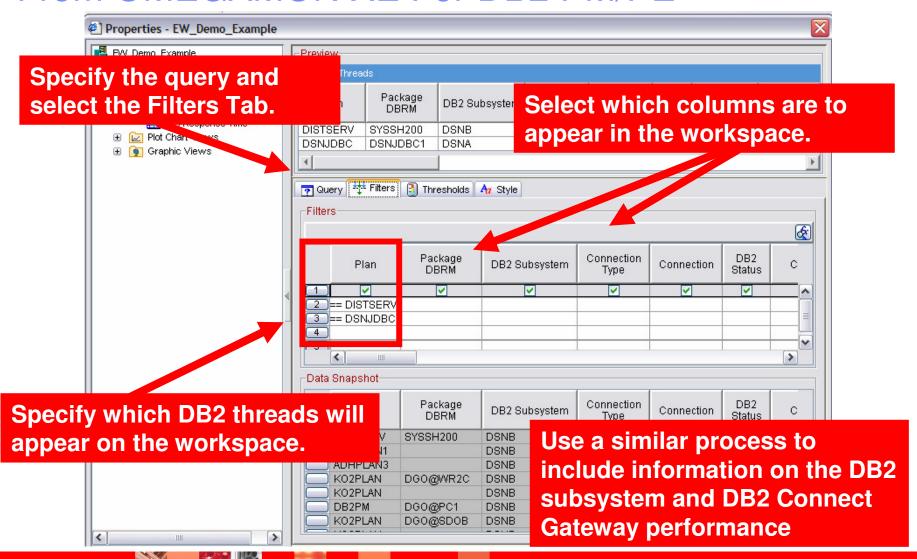

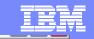

#### The result is an integrated DB2 performance overview display

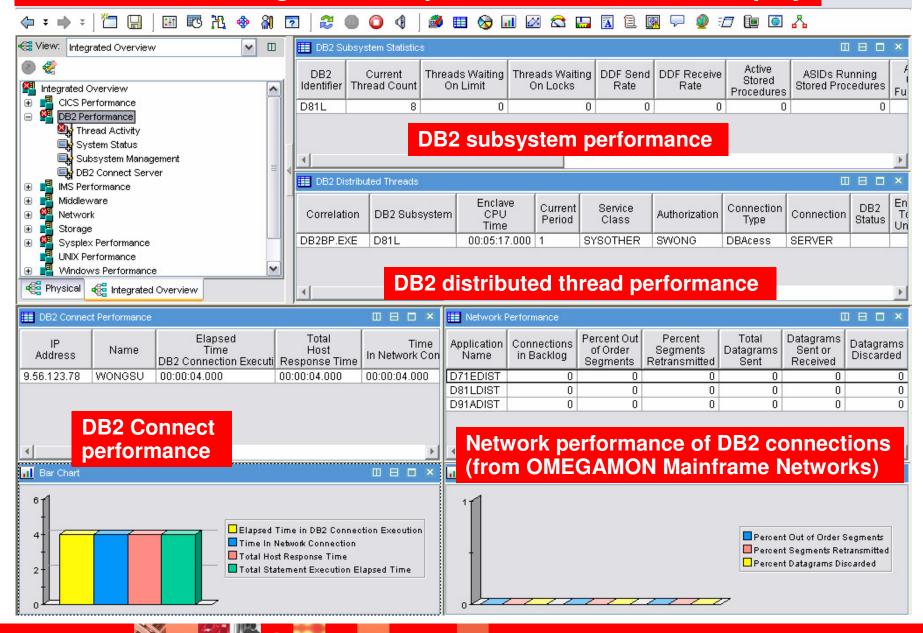

## Dynamic Workspace Linking Enables Tight Integration Of Network Monitoring Information

**Problem:** How do I drill down for additional detail to determine where the problem is?

Scenario: Dynamically link between OMEGAMON DB2 and Network monitoring

Solution: Dynamic Workspace Linking Product provided links & user customized

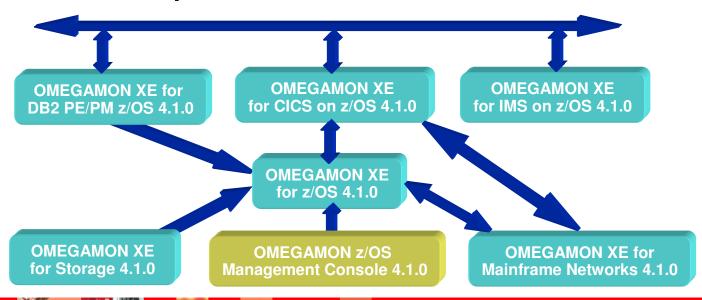

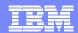

## Dynamic Workspace Link Drill Down In Context To DB2 Network Information

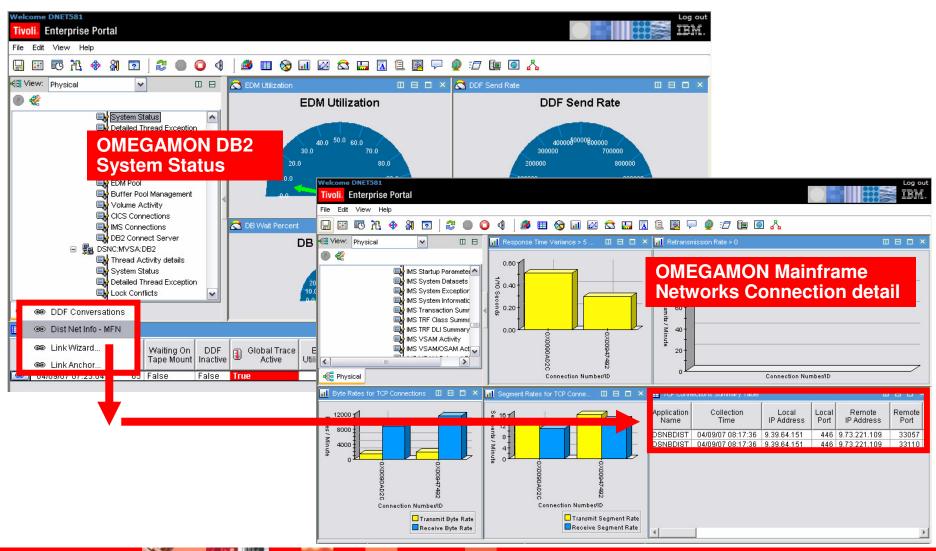

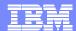

#### How The DB2 Network Drill Down Link Is Defined

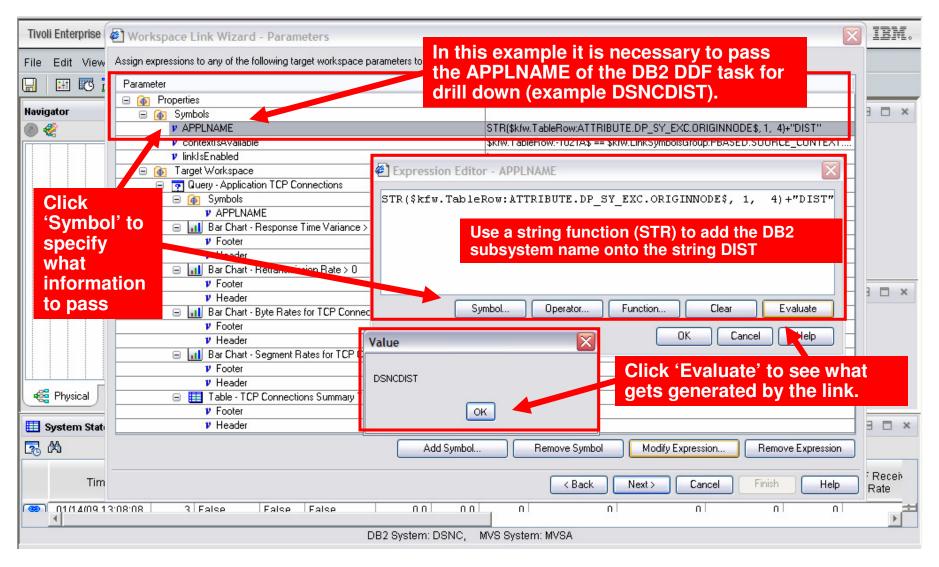

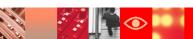

### OMEGAMON XE For IMS on z/OS Components And Facilities

#### Real Time

- Real Time Monitor
  - Subsystems, regions, resources, pools, DBs, Fast path
  - IMS Connect, OTMA
- Response Time Analysis (RTA)
  - Transaction Response time by user defined groups
- Bottleneck Analysis
  - Workload performance and task analysis
- Operator Assist & Integrated Console Facility
  - IMS resource commands
- Online Transaction Reporting Facility (Online TRF)
  - View transaction information in the TEP
- Trace Facilities
  - Application Trace and Near Term History
- Multiple System and Plex level information
  - N-way data sharing, Global Locking, MSC, shared queues
- Exceptions & Alerts
  - Integrated alert/automation

#### Historical

#### EPILOG Historical

- Historical analysis of transaction response, bottlenecks and IMS resources
- Stored in VSAM Epilog Data Store (EDS) by group and time interval
- Transaction Reporting Facility (TRF)
  - Detailed transaction & database data – individual transactions
  - Suitable for performance analysis & chargeback
  - Data retrieved from IMS log
- XE Snapshot Historical
  - Snapshot historical stored in the Tivoli Data Warehouse

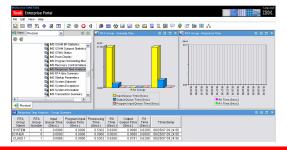

## Relevant Network Related Information Provided By OMEGAMON XE For IMS

- Network status information and command functions
- Advanced program-to-program communication (APPC) performance information
- OTMA performance information
- Multiple Systems Coupling (MSC) link status and queue information
- Transaction queuing statistics
- IMS Node and IMS Lterm status and queue information
- IMS Connect monitoring
  - IMS Connect status
  - Detailed IMS Connect performance and response time information
    - Requires IMS Connect Extensions in addition to OMEGAMON XE For IMS

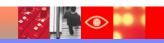

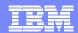

## OMEGAMON XE For IMS Detailed IMS Connect Transaction Level Monitoring

| Re                | sponse Tim                                                                                                   | ne Detail for 1                                                                                                    | ransaction                                                         | PART                                                               |                                                                                                    |                                                                                        |                                                                                                    |                                                                                                    |                                                                                                    |                                                    |                                                                                                    |                                                                  |                                                    |                                                                      |                                                                                                    | -                                                                                                    |                                                                                                    | □ ×                                                                                                    |
|-------------------|----------------------------------------------------------------------------------------------------|----------------------------------------------------------------------------------------------------|--------------------------------------------------------------------|--------------------------------------------------------------------|----------------------------------------------------------------------------------------------------|----------------------------------------------------------------------------------------|----------------------------------------------------------------------------------------------------|----------------------------------------------------------------------------------------------------|----------------------------------------------------------------------------------------------------|----------------------------------------------------|----------------------------------------------------------------------------------------------------|------------------------------------------------------------------|----------------------------------------------------|----------------------------------------------------------------------|----------------------------------------------------------------------------------------------------|----------------------------------------------------------------------------------------------------|----------------------------------------------------------------------------------------------------|----------------------------------------------------------------------------------------------------|
| _                 |                                                                                                    |                                                                                                    |                                                                    |                                                                    |                                                                                                    |                                                                                        |                                                                                                    |                                                                                                    |                                                                                                    |                                                    | _                                                                                                    |                                                                  |                                                    |                                                                      |                                                                                                    |                                                                                                    | Page: 1                                                                                                    | of 144                                                                                                    |
| Γran<br>≎ode      | Target<br>Datastore                                                                                          | Client ID                                                                                                    | Port<br>Number                                                     | User ID                                                            | Collec<br>Lev                                                                                                    |                                                                                        | Message<br>Received<br>Time                                                                                            |                                                                                                    | Input<br>Pre-OTMA<br>Time                                                                                                    | Input Read<br>Socket<br>Time                       | Input Rea<br>Exit<br>Time                                                                                                    | d Input Read<br>Exit<br>Name                                     | Input SAF<br>Time                                  | Process<br>OTMA<br>Time                                              | Output<br>Confirm<br>Time                                                                                                    | Output<br>Post-OTMA<br>Time                                                                                                    | XMIT Exit<br>Time                                                                                                    | X                                                                                                    |
| ART               | 91Y                                                                                                    | ICTDRVR                                                                                                    | 4713                                                               | JMAHE                                                              | Maxim                                                                                                    | num 01                                                                                 | 1/14/09 12:0                                                                                                    | 0.000139                                                                                                    | 0.065653                                                                                                    | 0.000021                                           | 0.02615                                                                                                    | 4 HWSIMSO0                                                       | 0.000000                                           | 0.118476                                                             | 0.000000                                                                                                    | 0.000629                                                                                                    | 0.000025                                                                                                    | HV\ ▲                                                                                                    |
| ART               | 91Y                                                                                                    | ICTDRVR                                                                                                    | 4713                                                               | JMAHE                                                              | Maxim                                                                                                    | num 01                                                                                 | 1/14/09 12:0                                                                                                    | 0.000062                                                                                                    | 0.000110                                                                                                    | 0.000018                                           | 0.00003                                                                                                    | 9 HWSIMSOO                                                       | 0.000000                                           | 0.007838                                                             | 0.000000                                                                                                    | 0.000342                                                                                                    | 0.000015                                                                                                    | HV                                                                                                    |
| ART               | 91Y                                                                                                    | ICTDRVR                                                                                                    | 4713                                                               | JMAHE                                                              | Maxim                                                                                                    | num 01                                                                                 | 1/14/09 12:0                                                                                                    | 0.000098                                                                                                    | 0.000089                                                                                                    | 0.000028                                           | 0.00001                                                                                                    | 3 HWSIMSO0                                                       | 0.000000                                           | 0.009208                                                             | 0.000000                                                                                                    | 0.000587                                                                                                    | 0.000020                                                                                                    | HV                                                                                                    |
| ۱R۲               | 91Y                                                                                                    | ICTDRVR                                                                                                    | 4713                                                               | JMAHE                                                              | Maxim                                                                                                    | num 01                                                                                 | 1/14/09 12:0                                                                                                    | 0.000113                                                                                                    | 0.000124                                                                                                    | 0.000018                                           | 0.00001                                                                                                    | 6 HWSIMSOO                                                       | 0.000000                                           | 0.023006                                                             | 0.000000                                                                                                    | 0.000614                                                                                                    | 0.000026                                                                                                    | HW                                                                                                    |
| ART               | 91Y                                                                                                    | ICTDRVR                                                                                                    | 4713                                                               | JMAHE                                                              | Maxim                                                                                                    | num 01                                                                                 | 1/14/09 12:0                                                                                                    | 0.000244                                                                                                    | 0.000117                                                                                                    | 0.000019                                           | 0.00001                                                                                                    | 6 HWSIMSOO                                                       | 0.000000                                           | 0.007549                                                             | 0.000000                                                                                                    | 0.000588                                                                                                    | 0.000020                                                                                                    | HV                                                                                                    |
| \RT               | 91Y                                                                                                    | ICTDRVR                                                                                                    | 4713                                                               | JMAHE                                                              | Maxim                                                                                                    | num 01                                                                                 | 1/14/09 12:0                                                                                                    | 0.000096                                                                                                    | 0.000123                                                                                                    | 0.000030                                           | 0.00001                                                                                                    | 6 HWSIMSO0                                                       | 0.000000                                           | 0.010288                                                             | 0.000000                                                                                                    | 0.000622                                                                                                    | 0.000020                                                                                                    | HW                                                                                                    |
| ۱R۲               | 91Y                                                                                                    | ICTDRVR                                                                                                    | 4713                                                               | JMAHE                                                              | Maxim                                                                                                    | num   01                                                                               | 1/14/09 12:0                                                                                                    | 0.000093                                                                                                    | 0.000124                                                                                                    | 0.000020                                           | 0.00001                                                                                                    | 8 HWSIMSOO                                                       | 0.000000                                           | 0.008585                                                             | 0.000000                                                                                                    | 0.000601                                                                                                    | 0.000020                                                                                                    | HV                                                                                                    |
| ٩RT               | 91Y                                                                                                    | ICTDRVR                                                                                                    | 4713                                                               | JMAHE                                                              | Maxim                                                                                                    | num   01                                                                               | 1/14/09 12:0                                                                                                    | 0.000080                                                                                                    | 0.000108                                                                                                    | 0.000016                                           | 0.00001                                                                                                    | 6 HWSIMSOO                                                       | 0.000000                                           | 0.010068                                                             | 0.000000                                                                                                    | 0.000550                                                                                                    | 0.000017                                                                                                    | HW                                                                                                    |
|                   | 0417                                                                                                    | ICTDRVR                                                                                                    | 4713                                                               | JMAHE                                                              | Maxim                                                                                                    | num   01                                                                               | 1/14/09 12:0                                                                                                    | 0.000078                                                                                                    | 0.000115                                                                                                    | 0.000018                                           | 0.00001                                                                                                    | 4 HWSIMSO0                                                       | 0.000000                                           | 0.008033                                                             | 0.000000                                                                                                    | 0.000620                                                                                                    | 0.000018                                                                                                    | HV                                                                                                    |
| ART               | 91Y                                                                                                    |                                                                                                    |                                                                    |                                                                    |                                                                                                    |                                                                                        |                                                                                                    | 0.00000                                                                                                    | 0.0004.05                                                                                                    | 0.000018                                           | 0.00001                                                                                                    | 4 HWSIMSO0                                                       | 0.000000                                           | 0.008343                                                             | 0.000000                                                                                                    | 0.000542                                                                                                    | 0.000017                                                                                                    | HIM                                                                                                    |
|                   | 91Y<br>91Y                                                                                                   | ICTDRVR                                                                                                    | 4713                                                               | JMAHE                                                              | Maxim                                                                                                    | num   01                                                                               | 1/14/09 12:0                                                                                                    | 0.000082                                                                                                    | 0.000105                                                                                                    | 0.000010                                           | 0.00001                                                                                                    | 111101111000                                                     | 0.000000                                           | 0.000040                                                             | 0.000000                                                                                                    | 0.000042                                                                                                    | 0.000011                                                                                                    | 1.14.                                                                                                    |
| ART<br>ART<br>ART | 91Y<br>91Y                                                                                                   |                                                                                                    |                                                                    | JMAHE<br>JMAHE                                                     |                                                                                                    |                                                                                        |                                                                                                    | 0.000082<br>0.000123                                                                                                    |                                                                                                    |                                                    |                                                                                                    | 8 HWSIMSOO                                                       | 0.000000                                           | 0.009186                                                             | 0.000000                                                                                                    | 0.000647                                                                                                    | 0.000029                                                                                                    | HV                                                                                                    |
| ART               | 91Y<br>91Y                                                                                                   | ICTDRVR                                                                                                    | 4713                                                               | JMAHE                                                              | Maxim                                                                                                    | num 01                                                                                 |                                                                                                    |                                                                                                    |                                                                                                    |                                                    |                                                                                                    |                                                                  |                                                    |                                                                      |                                                                                                    |                                                                                                    | 0.000029                                                                                                    |                                                                                                    |
| NRT<br>NRT        | 91Y<br>91Y                                                                                                   | ICTDRVR<br>ICTDRVR<br>Response                                                                                                    | 4713                                                               | JMAHE                                                              | Maxim                                                                                                    | num 01                                                                                 |                                                                                                    |                                                                                                    |                                                                                                    |                                                    |                                                                                                    |                                                                  |                                                    |                                                                      |                                                                                                    |                                                                                                    | 0.000029                                                                                                    | HV                                                                                                    |
| RT<br>RT          | 91Y<br>91Y<br>91Y<br>••••••••••••••••••••••••••••                                                            | ICTDRVR<br>ICTDRVR<br>Response                                                                                                    | 4713 Fime Detail                                                   | JMAHE<br>for Trans                                                 | Maxim<br>saction I                                                                                                    | num 01                                                                                 |                                                                                                    |                                                                                                    |                                                                                                    |                                                    | 0.00001                                                                                                    |                                                                  | 0.0000000                                          |                                                                      |                                                                                                    | 0.000647                                                                                                    | 0.000029                                                                                                    | HV B                                                                                                    |
| RT<br>RT          | 91Y<br>91Y<br>91Y<br>E                                                                                       | ICTDRVR ICTDRVR Response                                                                                                    | 4713 Fime Detail                                                   | JMAHE for Trans                                                    | Maxim<br>saction I                                                                                                    | num 0°<br>PART<br>User ID                                                              | 1/14/09 12:0                                                                                                    | 08:06 0.000123<br>Message<br>Received                                                                                                    | MIT Exit<br>Name                                                                                                    | Time Outs                                          | 0.00001  Commit S                                                                                                    | 8 HWSIMSO0                                                       | 0.000000                                           | 0.009186<br>OTMA NAI                                                 | 0.0000000                                                                                                    | 0.000647                                                                                                    | 0.000029<br>P                                                                                                    | HW Bage: 1 Syspan                                                                                                    |
| RT<br>RT          | 91Y<br>91Y<br>91Y<br>41Y ##                                                                                  | ICTDRVR ICTDRVR  Response                                                                                                    | 4713 Fime Detail                                                   | JMAHE for Trans t ID F Nu                                          | Maxim<br>saction I                                                                                                    | PART User ID                                                                           | 1/14/09 12:0<br>Collection<br>Level                                                                                    | Message<br>Received<br>Time                                                                                                    | MIT Exit<br>Name                                                                                                    | Time Outs                                          | Commit Mode CM1                                                                                                    | 8 HWSIMSOO  Synchronization Level                                | 0.000000<br>NAK Count                              | 0.009186<br>OTMA NAI<br>Sense Cod                                    | 0.000000<br>Client<br>IP Address                                                                                                    | 0.000647<br>Client<br>IP Port                                                                                                    | 0.000029<br>P.<br>Timestamp                                                                                                    | HW Bage: 1 Syspon Nar D4 LPAR4                                                                                                    |
| RT<br>RT          | 91Y<br>91Y<br>91Y<br>1Ti<br>Ci                                                                               | ICTDRVR ICTDRVR ICTDRVR Response Tran Code Datasto PART 191Y                                                                                                    | 4713 Time Detail Clien CTDR                                        | JMAHE for Trans  t ID F Nu  VR  VR                                 | Maximosaction I                                                                                                    | DART  User ID  JMAHE  JMAHE                                                            | collection<br>Level                                                                                                    | Message<br>Received<br>Time<br>01/14/0912:08:06                                                                                                    | MIT Exit<br>Name<br>/SIMSO0                                                                                                    | Time Outs                                          | 0.00001  Commit & Mode & CM1 N CM1 N                                                                                                    | 8 HWSIMSOO  Synchronization Level                                | 0.000000<br>NAK Count<br>0                         | 0.009186<br>OTMA NAI<br>Sense Coo                                    | 0.000000<br>Client<br>IP Address<br>9.42.46.28                                                                                       | 0.000647  Client IP Port 2999 13000 1                                                                                                    | 0.000029<br>P.<br>Timestamp<br>1/14/09 12:13:1                                                                                                    | HW Bage: 1 Sysp Nar D4 LPAR4                                                                                                    |
| RT<br>RT          | 91Y<br>91Y<br>91Y<br>11 E                                                                                    | ICTDRVR ICTDRVR  Response Tran Code Datasto ART 191Y PART 191Y                                                                                                    | 4713 Time Detail tre Clien CTDR CTDR                               | JMAHE for Trans  t ID F Nu  VR  VR  VR                             | Maximosaction I                                                                                                    | User ID JMAHE JMAHE JMAHE                                                              | Collection<br>Level<br>taximum                                                                                         | Message<br>Received<br>Time<br>01/14/09 12:08:06<br>01/14/09 12:08:06                                                                                                 | MIT Exit<br>Name<br>/SIMSO0<br>/SIMSO0<br>/SIMSO0                                                                                         | Time Outs 0 0 0                                    | 0.00001  Commit 8 Mode  CM1 N CM1 N                                                                                                    | 8 HWSIMSOO  Synchronization Level  None None                     | 0.000000<br>NAK Count<br>0<br>0                    | 0.009186<br>OTMA NAI<br>Sense Coo<br>N/A<br>N/A                      | Client<br>IP Address<br>9.42.46.28<br>9.42.46.28<br>9.42.46.28<br>9.42.46.28                                                         | 0.000647<br>Client<br>IP Port<br>2999 0<br>3000 0<br>3001 0                                                                                                    | 0.000029<br>P.<br>Timestamp<br>1/1 4/09 1 2:1 3:1<br>1/1 4/09 1 2:1 3:1                                                                                                    | HW Bage: 1 Sysp Nar 04 LPAR4 04 LPAR4 04 LPAR4                                                                                                    |
| RT<br>RT          | 91Y<br>91Y<br>91Y<br>41Y                                                                                     | ICTDRVR ICTDRVR Response Code Datasto ART 191Y ART 191Y ART 191Y ART 191Y ART 191Y                                                                                                    | 4713  Time Detail  Clien  CTDR  CTDR  CTDR  CTDR  CTDR  CTDR  CTDR | JMAHE for Trans  t ID F Nu  VR  VR  VR  VR  VR  VR  VR             | Port mber 4713 . 4713 . 4713 . 4713 . 4713 .                                                                                                    | User ID JMAHE JMAHE JMAHE JMAHE JMAHE JMAHE JMAHE                                      | collection<br>Level<br>Laximum<br>Laximum<br>Laximum                                                                   | Message<br>Received<br>Time<br>01/14/09 12:08:06<br>01/14/09 12:08:06<br>01/14/09 12:08:06<br>01/14/09 12:08:06                                                       | MIT Exit<br>Name<br>/SIMSO0<br>/SIMSO0<br>/SIMSO0<br>/SIMSO0<br>/SIMSO0                                                                   | 0.000018 Time Outs 0 0 0 0                         | Commit & Mode & CM1 N CM1 N CM | Synchronization<br>Level                                         | 0.000000<br>NAK Count  0 0 0 0 0                   | O.009186  OTMA NAI Sense Coo N/A N/A N/A N/A N/A                     | Client<br>IP Address<br>9.42.46.28<br>9.42.46.28<br>9.42.46.28<br>9.42.46.28<br>9.42.46.28                                           | Client IP Port 2999 9 3000 9 3001 9 3002 9 3003 9                                                                                                    | 0.000029<br>P.<br>Timestamp<br>(/14/09 12:13:<br>1/14/09 12:13:<br>1/14/09 12:13:<br>1/14/09 12:13:                                                                                                    | Bage: 1 Sysp. Nar 04 LPAR4 04 LPAR4 04 LPAR4 04 LPAR4 04 LPAR4 04 LPAR4                                                                                                    |
| RT<br>RT          | 91Y<br>91Y<br>91Y<br>1T, Ci<br>PA<br>PA<br>PA<br>PA<br>PA<br>PA<br>PA                                        | ICTDRVR ICTDRVR Response Response Datasto ART 191Y ART 191Y ART 191Y ART 191Y ART 191Y ART 191Y ART 191Y ART 191Y                                                                                                    | 4713 Time Detail  Clien  CTDR  CTDR  CTDR  CTDR  CTDR  CTDR  CTDR  | JMAHE for Trans  t ID F Nu  VR  VR  VR  VR  VR  VR  VR  VR         | Maxim saction I 4713 . 4713 . 4713 . 4713 . 4713 . 4713 . 4713 . 4713 . 4713 .                                                                                                    | USER ID  JMAHE JMAHE JMAHE JMAHE JMAHE JMAHE JMAHE JMAHE JMAHE                         | Collection<br>Level<br>1aximum<br>1aximum<br>1aximum<br>1aximum                                                        | Message<br>Received<br>Time<br>01/14/09 12:08:06<br>01/14/09 12:08:06<br>01/14/09 12:08:06<br>01/14/09 12:08:06                                                       | MIT Exit<br>Name<br>/SIMSO0<br>/SIMSO0<br>/SIMSO0<br>/SIMSO0<br>/SIMSO0<br>/SIMSO0                                                        | Time Outs  0 0 0 0 0 0 0                           | Commit & Mode & CM1                                                                                                    | Bynchronization<br>Level                                         | 0.000000<br>NAK Count  0 0 0 0 0 0                 | O.009186  OTMA NAI Sense Cod N/A N/A N/A N/A N/A N/A N/A             | Client<br>IP Address<br>9.42.46.28<br>9.42.46.28<br>9.42.46.28<br>9.42.46.28<br>9.42.46.28<br>9.42.46.28                             | 0.000647  Client IP Port 2999 () 3000 () 3001 () 3002 () 3003 () 3004 () 3004 ()                                                                                                    | 0.000029  P. Timestamp (// 4/09 12:13:1/14/09 12:13:1/14/09 12:14/09 12:14/09 12:14/09 12:14/09 12:14/09 12:14/09 12:14/09 12:14/09 12:14/09 12:14/09 12:14/09 12:14/09 12:14/09 12:14/0 | Bage: 1 Sysp. Nar 04 LPAR4 04 LPAR4 04 LPAR4 04 LPAR4 04 LPAR4 04 LPAR4 04 LPAR4                                                                                                    |
| RT<br>RT          | 91Y<br>91Y<br>91Y<br>1T, C:<br>P/A<br>P/A<br>P/A<br>P/A<br>P/A<br>P/A<br>P/A<br>P/A                          | ICTDRVR ICTDRVR Response Response Datasto ART 191Y ART 191Y ART 191Y ART 191Y ART 191Y ART 191Y ART 191Y ART 191Y ART 191Y ART 191Y ART 191Y ART 191Y                                                                                                    | 4713 fime Detail tre Clien CTDR CTDR CTDR CTDR CTDR CTDR CTDR CTDR | JMAHE for Trans  tilD VR VR VR VR VR VR VR VR VR VR VR VR          | Maxim saction I    Port                                                                                                    | USER ID  JMAHE JMAHE JMAHE JMAHE JMAHE JMAHE JMAHE JMAHE JMAHE                         | Collection<br>Level<br>faximum<br>faximum<br>faximum<br>faximum<br>faximum<br>faximum                                  | Message<br>Received<br>Time<br>01/14/09 12:08:06<br>01/14/09 12:08:06<br>01/14/09 12:08:06<br>01/14/09 12:08:06<br>01/14/09 12:08:06                                  | MIT Exit<br>Name<br>/SIMSO0<br>/SIMSO0<br>/SIMSO0<br>/SIMSO0<br>/SIMSO0<br>/SIMSO0<br>/SIMSO0<br>/SIMSO0                                  | Time Outs  0 0 0 0 0 0 0 0 0                       | Commit 8 Mode 8 CM1 N CM1 N CM | Bynchronization<br>Level None None None None None None           | 0.0000000  NAK Count  0 0 0 0 0 0 0 0              | O.009186  OTMA NAI Sense Coc N/A N/A N/A N/A N/A N/A N/A N/A N/A N/A | Client<br>IP Address<br>9.42.46.28<br>9.42.46.28<br>9.42.46.28<br>9.42.46.28<br>9.42.46.28<br>9.42.46.28<br>9.42.46.28               | 0.000647  Client IP Port  2999 0 0 0 0 0 0 0 0 0 0 0 0 0 0 0 0 0 0                                                                                                    | 0.000029 Port                                                                                                    | Bage: 1  Sysp. Nar  04 LPAR4 04 LPAR4 04 LPAR4 04 LPAR4 04 LPAR4 04 LPAR4 04 LPAR4                                                                                                    |
| RT<br>RT          | 91Y<br>91Y<br>91Y<br>11Y E                                                                                   | ICTDRVR ICTDRVR Response  Response  Trange Datasto ART 191Y ART 191Y ART 191Y ART 191Y ART 191Y ART 191Y ART 191Y ART 191Y ART 191Y ART 191Y ART 191Y ART 191Y ART 191Y                                                                                                    | 4713 Time Detail re Clien CTDR CTDR CTDR CTDR CTDR CTDR CTDR CTDR  | JMAHE for Trans  ti ID VR VR VR VR VR VR VR VR VR VR VR VR VR      | Maxim<br>saction I<br>Port<br>mber 4713 c<br>4713 c<br>4713 c<br>4713 c<br>4713 c<br>4713 c<br>4713 c                                                                                                    | USER ID  JMAHE JMAHE JMAHE JMAHE JMAHE JMAHE JMAHE JMAHE JMAHE JMAHE JMAHE             | ollection<br>Level<br>faximum<br>faximum<br>faximum<br>faximum<br>faximum<br>faximum<br>faximum                        | Message<br>Received<br>Time<br>01/14/09 12:08:06<br>01/14/09 12:08:06<br>01/14/09 12:08:06<br>01/14/09 12:08:06<br>01/14/09 12:08:06<br>01/14/09 12:08:06             | MIT Exit<br>Name<br>/SIMSO0<br>/SIMSO0<br>/SIMSO0<br>/SIMSO0<br>/SIMSO0<br>/SIMSO0<br>/SIMSO0<br>/SIMSO0<br>/SIMSO0                       | Time Outs  0 0 0 0 0 0 0 0 0 0 0                   | Commit Mode SCM1 N CM1 N | Synchronization<br>Level None None None None None None None      | 0.0000000  NAK Count  0 0 0 0 0 0 0 0 0 0          | O.009186  OTMA NAI Sense Coc  N/A N/A N/A N/A N/A N/A N/A N/A N/A N/ | Client<br>IP Address<br>9.42.46.28<br>9.42.46.28<br>9.42.46.28<br>9.42.46.28<br>9.42.46.28<br>9.42.46.28<br>9.42.46.28               | Client IP Port 2999 3000 3001 3002 3003 3004 3005 3006 3006 3006 3006 3006 3006 3006                                                                                                    | 0.000029 Port                                                                                                    | A Sysponia Narion                                                                                                    |
| NRT<br>NRT        | 91Y<br>91Y<br>91Y<br>1TI<br>CO<br>PA<br>PA<br>PA<br>PA<br>PA<br>PA<br>PA<br>PA                               | Tran Targe Datasto ART 191Y ART 191Y ART 191Y ART 191Y ART 191Y ART 191Y ART 191Y ART 191Y ART 191Y ART 191Y ART 191Y ART 191Y ART 191Y ART 191Y ART 191Y ART 191Y ART 191Y                                                                                                    | 4713 Time Detail re CIDR CTDR CTDR CTDR CTDR CTDR CTDR CTDR CT     | JMAHE for Trans  tt ID F Nu VR VR VR VR VR VR VR VR VR VR VR VR VR | Maxim saction I 4713 . 4713 . | USER ID  JMAHE JMAHE JMAHE JMAHE JMAHE JMAHE JMAHE JMAHE JMAHE JMAHE JMAHE             | Collection<br>Level<br>faximum<br>faximum<br>faximum<br>faximum<br>faximum<br>faximum<br>faximum<br>faximum<br>faximum | Message<br>Received<br>Time<br>01/14/09 12:08:06<br>01/14/09 12:08:06<br>01/14/09 12:08:06<br>01/14/09 12:08:06<br>01/14/09 12:08:06<br>01/14/09 12:08:06             | MIT Exit<br>Name<br>/SIMSO0<br>/SIMSO0<br>/SIMSO0<br>/SIMSO0<br>/SIMSO0<br>/SIMSO0<br>/SIMSO0<br>/SIMSO0<br>/SIMSO0<br>/SIMSO0            | 0.000013  Time Outs  0 0 0 0 0 0 0 0 0 0 0 0       | Commit Mode SCM1 N CM1 N | Bynchronization<br>Level None None None None None None None None | 0.0000000  NAK Count  0 0 0 0 0 0 0 0 0 0 0 0      | O.009186  OTMA NAI Sense Coc  N/A N/A N/A N/A N/A N/A N/A N/A N/A N/ | Client<br>IP Address<br>9.42.46.28<br>9.42.46.28<br>9.42.46.28<br>9.42.46.28<br>9.42.46.28<br>9.42.46.28<br>9.42.46.28<br>9.42.46.28 | Client IP Port 2999 3000 3001 3002 3003 3004 3006 3006 3007 3007                                                                                                    | 0.000029  Port                                                                                                    | Bage: 1  Sysp. Nar  04 LPAR4 04 LPAR4 04 LPAR4 04 LPAR4 04 LPAR4 04 LPAR4 04 LPAR4 04 LPAR4 04 LPAR4                                                                                        |
| NRT<br>NRT        | 91Y<br>91Y<br>91Y<br>1TI<br>CI<br>PA<br>PA<br>PA<br>PA<br>PA<br>PA<br>PA<br>PA<br>PA<br>PA<br>PA<br>PA<br>PA | Tran Date of the control of the control of the cont | 4713 Time Detail Tre Clien CTDR CTDR CTDR CTDR CTDR CTDR CTDR CTDR | JMAHE for Trans  VR VR VR VR VR VR VR VR VR VR VR VR VR            | Port mber 4713 4713 4713 4713 4713 4713 4713 4713                                                                                                    | USER ID  JMAHE JMAHE JMAHE JMAHE JMAHE JMAHE JMAHE JMAHE JMAHE JMAHE JMAHE JMAHE JMAHE | collection<br>Level<br>taximum<br>taximum<br>taximum<br>taximum<br>taximum<br>taximum<br>taximum<br>taximum<br>taximum | Message Received Time 01/14/09 12:08:06 01/14/09 12:08:06 01/14/09 12:08:06 01/14/09 12:08:06 01/14/09 12:08:06 01/14/09 12:08:06 01/14/09 12:08:06 01/14/09 12:08:06 | MIT Exit<br>Name<br>/SIMSOO<br>/SIMSOO<br>/SIMSOO<br>/SIMSOO<br>/SIMSOO<br>/SIMSOO<br>/SIMSOO<br>/SIMSOO<br>/SIMSOO<br>/SIMSOO<br>/SIMSOO | 0.000013  Time Outs  0 0 0 0 0 0 0 0 0 0 0 0 0 0 0 | Commit Mode                                                                                                    | Synchronization<br>Level None None None None None None None      | 0.0000000  NAK Count  0 0 0 0 0 0 0 0 0 0 0 0 0 0  | O.009186  OTMA NAI Sense Coo  N/A N/A N/A N/A N/A N/A N/A N/A N/A N/ | Client<br>IP Address<br>9.42.46.28<br>9.42.46.28<br>9.42.46.28<br>9.42.46.28<br>9.42.46.28<br>9.42.46.28<br>9.42.46.28<br>9.42.46.28 | Client IP Port 2999 3000 3001 3002 3003 3004 3005 3006 3007 3008 3007 3008 3008                                                                                                    | 0.000029  P.  Timestamp  1/14/09 12:13:1 1/14/09 12:13:1 1/14/09 12:13:1 1/14/09 12:13:1 1/14/09 12:13:1 1/14/09 12:13:1 1/14/09 12:13:1 1/14/09 12:13:1 1/14/09 12:13:1 1/14/09 12:13:1                                                                                                    | Bage: 1  Sysp. Nar  04 LPAR4 04 LPAR4 04 LPAR4 04 LPAR4 04 LPAR4 04 LPAR4 04 LPAR4 04 LPAR4 04 LPAR4 04 LPAR4                                                                               |
| RT<br>RT          | 91Y<br>91Y<br>91Y<br>1TI<br>CI<br>PA<br>PA<br>PA<br>PA<br>PA<br>PA<br>PA<br>PA<br>PA<br>PA<br>PA<br>PA<br>PA | Tran Targe Datasto ART 191Y ART 191Y ART 191Y ART 191Y ART 191Y ART 191Y ART 191Y ART 191Y ART 191Y ART 191Y ART 191Y ART 191Y ART 191Y ART 191Y ART 191Y ART 191Y ART 191Y                                                                                                    | 4713 Time Detail re CIDR CTDR CTDR CTDR CTDR CTDR CTDR CTDR CT     | JMAHE for Trans  VR VR VR VR VR VR VR VR VR VR VR VR VR            | Maxim saction I                                                                                                    | USER ID  JMAHE JMAHE JMAHE JMAHE JMAHE JMAHE JMAHE JMAHE JMAHE JMAHE JMAHE JMAHE JMAHE | Collection<br>Level<br>faximum<br>faximum<br>faximum<br>faximum<br>faximum<br>faximum<br>faximum<br>faximum<br>faximum | Message<br>Received<br>Time<br>01/14/09 12:08:06<br>01/14/09 12:08:06<br>01/14/09 12:08:06<br>01/14/09 12:08:06<br>01/14/09 12:08:06<br>01/14/09 12:08:06             | MIT Exit<br>Name<br>/SIMSO0<br>/SIMSO0<br>/SIMSO0<br>/SIMSO0<br>/SIMSO0<br>/SIMSO0<br>/SIMSO0<br>/SIMSO0<br>/SIMSO0<br>/SIMSO0<br>/SIMSO0 | Time Outs  0 0 0 0 0 0 0 0 0 0 0 0 0 0 0 0 0 0     | Commit Mode                                                                                                    | Bynchronization<br>Level None None None None None None None None | 0.000000  NAK Count  0 0 0 0 0 0 0 0 0 0 0 0 0 0 0 | O.009186  OTMA NAI Sense Coc  N/A N/A N/A N/A N/A N/A N/A N/A N/A N/ | Client<br>IP Address<br>9.42.46.28<br>9.42.46.28<br>9.42.46.28<br>9.42.46.28<br>9.42.46.28<br>9.42.46.28<br>9.42.46.28<br>9.42.46.28 | 0.000647  Client IP Port 2999 1 3000 3001 3002 1 3003 3004 3005 3006 3006 3008 1 3008 3009 1 3009 1 | 0.000029  Port                                                                                                    | Bage: 1  Syst Nar  D4 LPAR4  D4 LPAR4  D4 LPAR4  D4 LPAR4  D4 LPAR4  D4 LPAR4  D4 LPAR4  D4 LPAR4  D4 LPAR4  D4 LPAR4  D4 LPAR4  D4 LPAR4  D4 LPAR4  D4 LPAR4  D4 LPAR4  D4 LPAR4  D4 LPAR4 |

OMEGAMON XE For IMS V4.x provides support for IMS Connect monitoring. Provides detailed transaction level response time information.

**Note – Detailed IMS Connect monitoring requires IMS Connect Extensions.** 

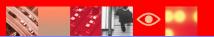

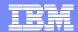

#### **Understanding IMS Response Time**

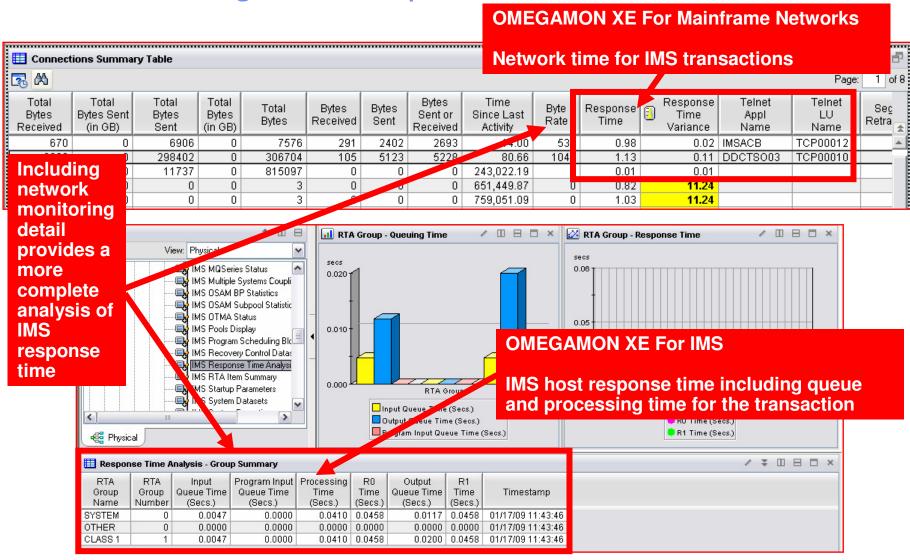

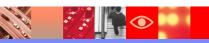

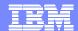

#### Leverage The Power Of The Portal Create An Integrated View Of IMS Response Time

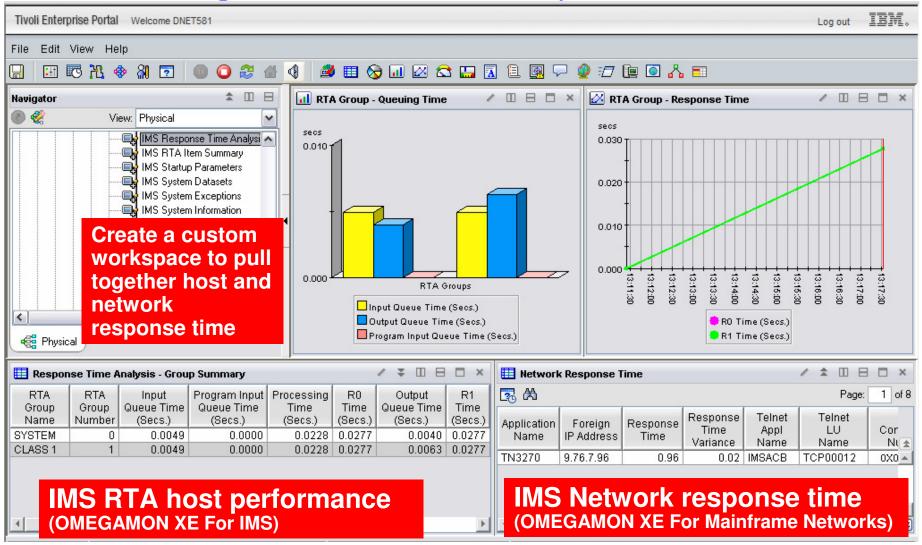

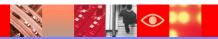

Use the TEP to create an integrated end to end performance management view that includes a graphic overview showing DB2, IMS, CICS, and network

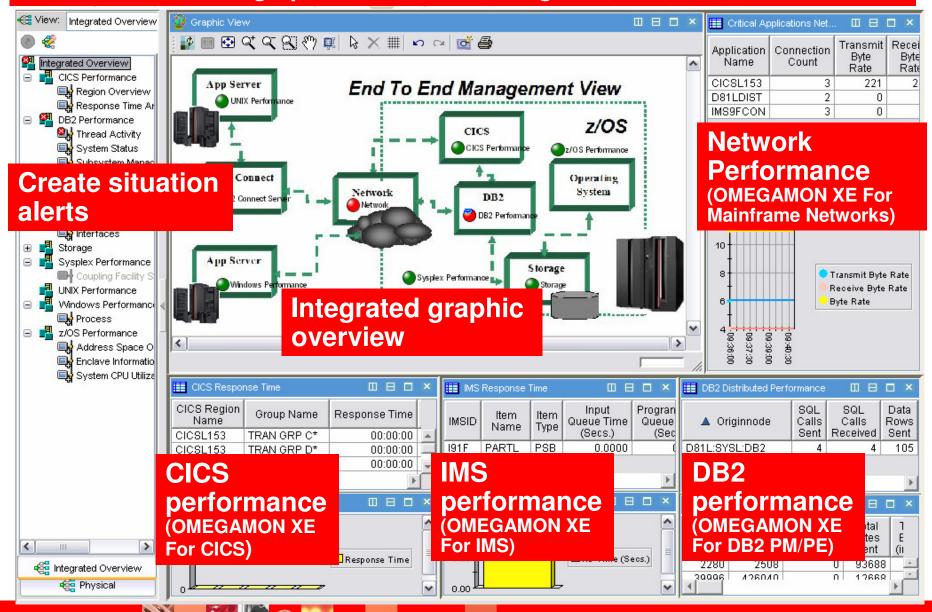

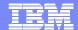

#### Situations provide powerful event management and problem isolation

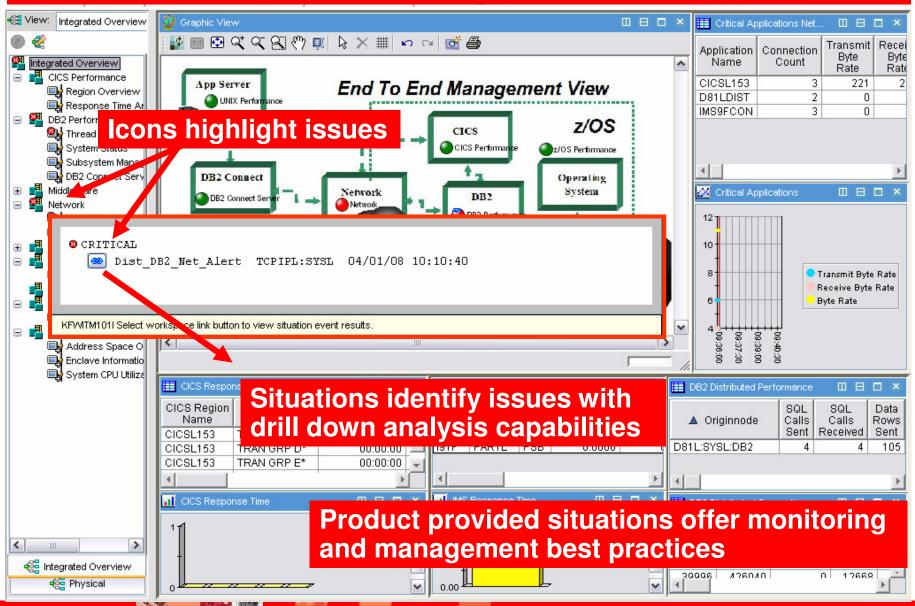

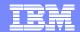

### Isolate The Problem The Situation Detail Drill Down Display

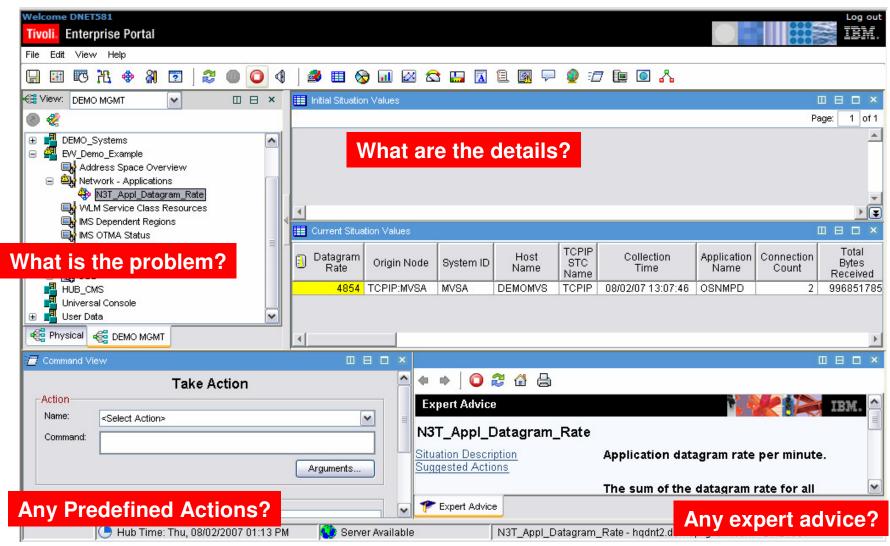

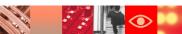

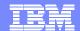

Product Provided Situations Provide A Starting Point For Alert Management

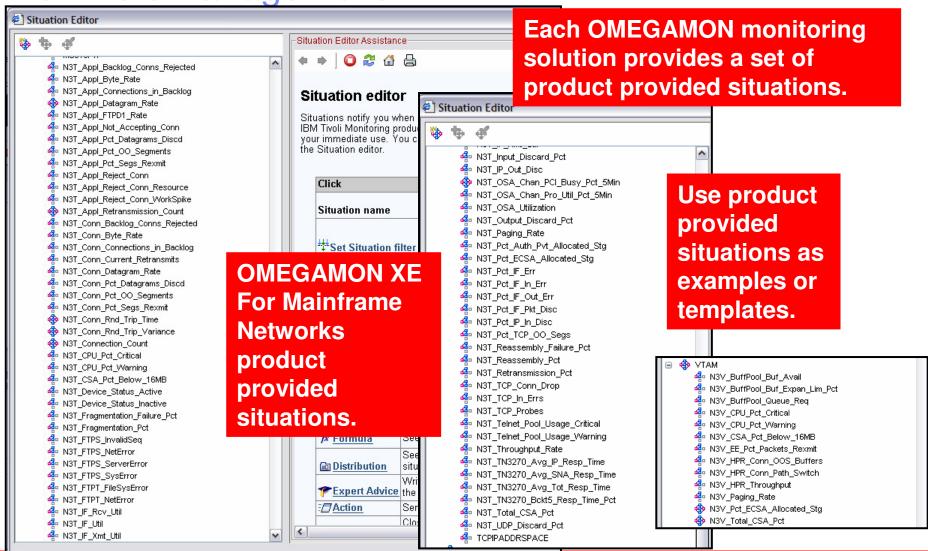

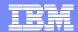

## Use OMEGAMON XE For Mainframe Networks To Alert On DB2 Distributed Network Issues

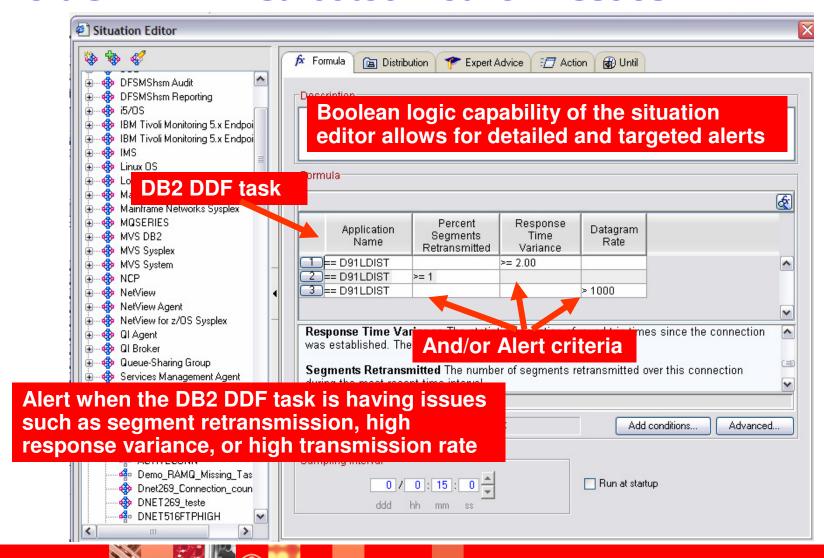

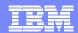

## Use OMEGAMON XE For Mainframe Networks To Alert On IMS Transaction Network Issues

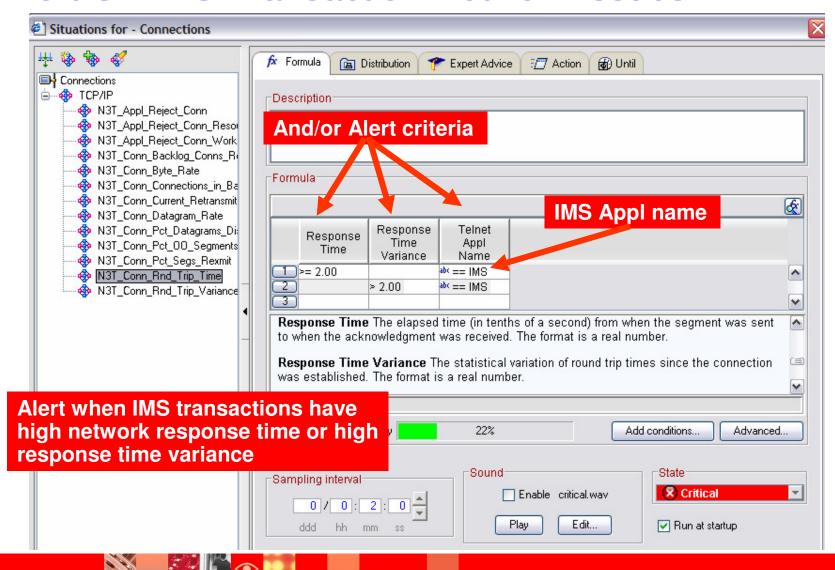

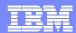

## OMEGAMON XE For Mainframe Networks And NetView Integration In The TEP

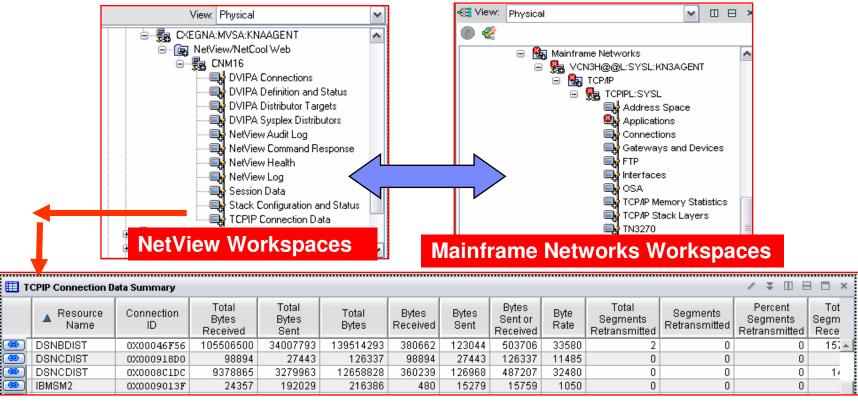

- NetView provides an agent capability to plug in to the TEP
  - Allows the addition of VIPA and TCPIP connection information into workspaces
- Dynamic workspace links
  - ▶ Integration between OMEGAMON XE For Mainframe Networks, NetView, and other OMEGAMONs

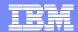

## Tivoli Enterprise Portal History Collection For Network Performance Data

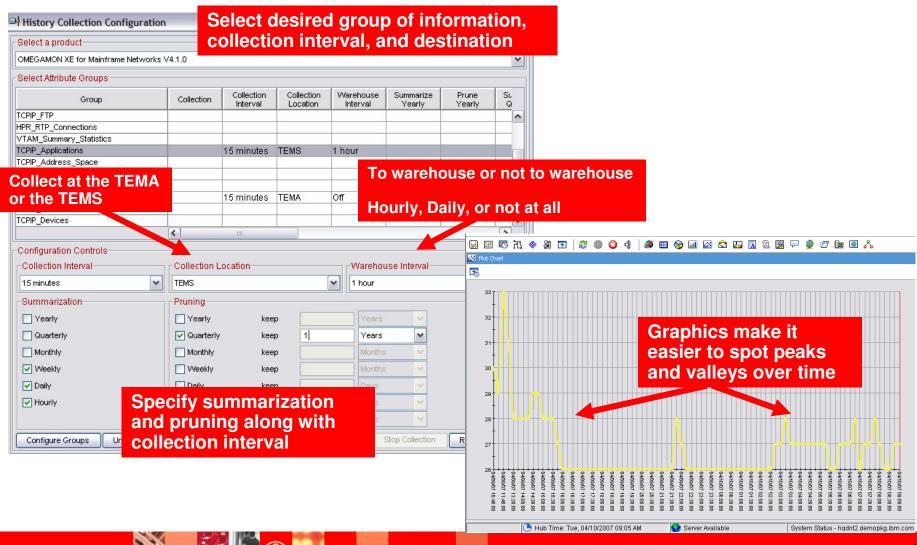

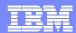

#### **Strategy Summary**

- OMEGAMON XE For Mainframe Networks will plug into the existing Tivoli Enterprise Portal (TEP) infrastructure
  - Provides detailed network application level and connection level monitoring information
- OMEGAMON XE For Mainframe Networks benefits
  - Data may be included in integrated monitoring workspaces
  - Dynamic workspace links may be used to enable drill down for detailed analysis of network performance metrics
  - Situation alerts may be crafted to alert based upon network issues
- Optionally If NetView is available consider enabling the NetView agent into the TEP
  - ▶ Will provide connection, VIPA, and other network relevant information

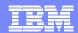

### Strategy Summary - continued

- Enhancing DB2 monitoring and management
  - OMEGAMON XE for DB2 PM/PE provides key network information at the level of the DB2 subsystem, DB2 thread, and DB2 Connect gateway
    - Available data will vary depending upon deployment and topology
  - Adding OMEGAMON XE For Mainframe Networks/NetView data to the mix provides a more complete picture of network impact on performance
    - More flexible for various DB2 application topologies
- Enhancing IMS monitoring and management
  - OMEGAMON XE For IMS provides relevant network information at several levels including network status, APPC, OTMA, MSC, Nodes, Lterms, and IMS Connect
    - Available IMS Connect data will depend upon if IMS Connect Extensions is installed
  - Again, adding OMEGAMON XE For Mainframe Networks/NetView data to the mix provides a more complete picture
    - Example OMEGAMON IMS Response Time Analysis (RTA) provides host response time. Add Mainframe Network data to add network response time.

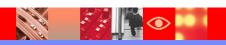

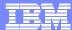

# Thank You!

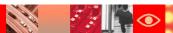